# Informatik II: Algorithmen und Datenstrukturen SS 2015

Vorlesung 8a, Dienstag, 16. Juni 2015 (Sortierte Folgen, Binäre Suchbäume)

Prof. Dr. Hannah Bast Lehrstuhl für Algorithmen und Datenstrukturen Institut für InformatikUniversität Freiburg

**BURG** 

### Blick über die Vorlesung heute

#### **Organisatorisches**

Ihre Erfahrungen mit dem Ü7 (Listen, Blockoperationen)

<u>Zii</u>

**n** Inhalt

- Sortierte Folgen … noch eine nützliche Datenstruktur
- Binäre Suchbäume … eine mögliche Realisierung davon
- – Ü8, Aufgabe 1: ein praktisches Problem, zu dessen Lösung ein Suchbaum nützlich ist (Präfixsuche in Städtenamen)

Erfahrungen mit dem Ü7 1/2

■ Zusammenfassung / Auszüge Stand 16. Juni 12:00

Z.

Aufgabe 1 hat den meisten gut gefallen

LinkedList um lookup, remove und size erweitern

Bei Aufgabe 2 waren sich viele unsicher

Wenig hinzuschreiben, Verständnis war wichtig

– Viele nutzen die Zusatzaufgabe als "mal schauen, ob ich dafür auch noch ein paar Punkte bekomme"

Oder weil sie besser gefällt als die Pflichtaufgaben

- Programmieren fällt vielen leichter als Beweise, ob das was für die Klausur nützt?
- Wunsch nach Fragestunde, insbesondere Laufzeitbest.

Erfahrungen mit dem Ü7 2/2  $M \geq 5$  $m \geq m$ **Lösungsskizze Aufgabe 2** bei CH L Grade der Anzahl Blockoperationen bei Cuckoo Hashing **lookup:** Θ(1) Blockoperationen  $\bullet$ Man muss an höchstens zwei Stellen schauenSalls m EM, reicken ausde **remove:** Θ(1) Blockoperationen Aus genau demselben Grund  $\bullet$ **insert:** Θ(s) Blockoperationen … s = Anzahl "Rauswürfe" Die s Rauswürfe können im worst case jeder in einem anderen Block stehen (für n  $\gg$  M und damit m  $\gg$  M) **rehash:** Θ(n) Blockoperationen Die n Elemente können im worst case jeder in einem anderem Block stehen (für n  $\gg$  M und damit m  $\gg$  M)

## Sortierte Folgen 1/6

#### **Reproblem**

Wir wollen wieder (key, value) Paare / Elemente verwalten

衷

- Wir haben wieder eine Ordnung **<** auf den Keys
- Diesmal wollen wir folgende Operationen unterstützen insert(key, value): füge das gegebene Paar ein remove(key): entferne das Paar mit dem gegebenen Key lookup(key): finde das Element mit dem gegebenen Key; falls es keins gibt, finde Elemente mit kleinsten Key > key next / previous(element): finde das Element mit dem
	- nächstgrößeren / nächstkleineren Schlüssel, falls es existiert

## Sortierte Folgen 2/6

**Typisches Anwendungsbeispiel: Bereichssuche** 

 $-$  Ein große Menge von Objekten

Zum Beispiel Bücher, Wohnungen, sonstige Produkte

Z₩<br>Z₩

 Typische Suchanfrage: alle Wohnungen zwischen 400 und 600 Euro Monatsmiete

Das bekommt man mit lookup und next

Man beachte: es ist dafür nicht wichtig, dass es eine Wohnung gibt, die genau 400 Euro kostet

 Wenn man ein paar Objekte hinzufügt oder alte löscht, will man nicht jedes Mal erst alles wieder neu sortieren

### Sortierte Folgen 3/6

eiten folge Lösung 1: Einfaches (dynamisches) Feld

lookup in Zeit O(log n)

Das geht mit binärer Suche, siehe unten

– next und previous in Zeit  $\mathsf{O}(1)$ 

Benachbarte Elemente stehen direkt nebeneinander

enden un

– insert und remove in Zeit bis zu Θ(n)

Bis zu Θ(n) Elemente müssen umkopiert werden (Or) tream 28 35 41 37  $11|17|$ lookyn (41)

### Sortierte Folgen 4/6

- Lösung 2: Hashtabellen
	- insert und remove in erwarteter Zeit O(1)

Bei genügend großer Hashtabelle und guter Hashfunktion

 $m = D(m)$ 

m = 12 (n)<br>m = Grøße Hastrabelle

ΞĀ

lookup in erwarteter Zeit O(1)

Aber nur wenn es ein Element mit **exakt** dem gegebenen Key gibt, sonst bekommt man gar nichts

– next und previous in Zeit bis zu Θ(n)

Die Reihenfolge, in der die Elemente in einer Hashtabelle stehen hat nichts mit der Reihenfolge der Keys zu tun!

$$
2(x) = x \mod S
$$

- Lösung 3: (Doppelt) Verkettete Listen
	- next und previous in Zeit  $\mathrm{O}(1)$ 
		- Jedes Element hat einen Zeiger zum Vorgänger / Nachfolger

Ę₩

- insert und remove in Zeit O(1)
	- Es müssen nur konstant viele Zeiger umgesetzt werden<br>lookup in Zeit bis zu A(n)
- lookup in Zeit bis zu Θ(n)

Man könnte die Liste sortiert halten, aber um die richtige Einfügestelle zu finden, muss man sich "durchhangeln"

Binäre Suche geht nicht auf einer verketteten Liste, weil man nicht einfach (wie im Feld) an Position i springen kann

$$
F(1257 \rightarrow 8)
$$

### Sortierte Folgen 6/6

- Lösung 4: Suchbäume
	- next und previous in Zeit  $\mathrm{O}(1)$ 
		- Entsprechende Zeiger wie bei der verketteten Liste

**BURC** 

<u>ZÄ</u>

- insert und remove in Zeit O(1)
	- Ebenfalls wie bei der verketteten Liste
- lookup in Zeit O(log n)
	- Eine Baumstruktur hilft jetzt beim effizienten Suchen
	- Wie genau, schauen wir uns im Rest der Vorlesung heute und weiter morgen an

WINZEL Binärer Suchbaum 1/11 **Allgemeiner Baum, Definition** – Elemente, mit Zeiger auf andere Elemente Von jedem Element x Zeiger auf beliebig viele andere Elemente, die heißen **Kinder** von x Es gibt ein **Wurzel**element, auf das niemand zeigt Für jedes Element x gibt es von der Wurzel aus genau einen Weg (über die Zeiger) zu x Es gibt keinen **Zyklus** = eine Folge von Zeigern, die von einem Element x wieder zu x führt Knoten Dene Kunder Geysen Blätter

Binärer Suchbaum 2/11

- **Allgemeiner Baum, Terminologie** 
	- Die Elemente nennt man auch **Knoten** (English: **node**)

جرء T

 $\bullet$ 

 $\mathbf{1}$ 

 $\overline{2}$ 

 $\mathcal{Z}$ 

 $\tilde{\mathbf{C}}$ 

 $\mathcal{C}$ 

Uniterbalin<br>der ganze Baum<br>Ocat Tuefe 3

- Alle Elemente, die von einem Knoten x aus erreichbar sind, bilden wieder einen (Unter-)Baum
- Einen Knoten ohne Kind nennt man **Blatt,** die anderen nennt man **innere Knoten**
- Die Anzahl Zeiger auf dem Weg von der Wurzel zu einem Knoten nenntman dessen **Tiefe**
- Die Tiefe des Baumes ist die maximale Tiefe eines Knotens

### Binärer Suchbaum 3/11

FUW'S enste EYS suid **Binärer Suchbaum, Definition** 

- Jeder Knoten hat **höchstens** zwei Kinder
- Für jeden Knoten gilt: alle Elemente im linken Unterbaum haben einen kleineren Key + alle Elemente im rechten Unterbaum haben einen größeren Key
- Und **gleichzeitig** eine doppelt verkettete Liste der Elemente

Braucht man (nur) für next und previous in O(1) Zeit

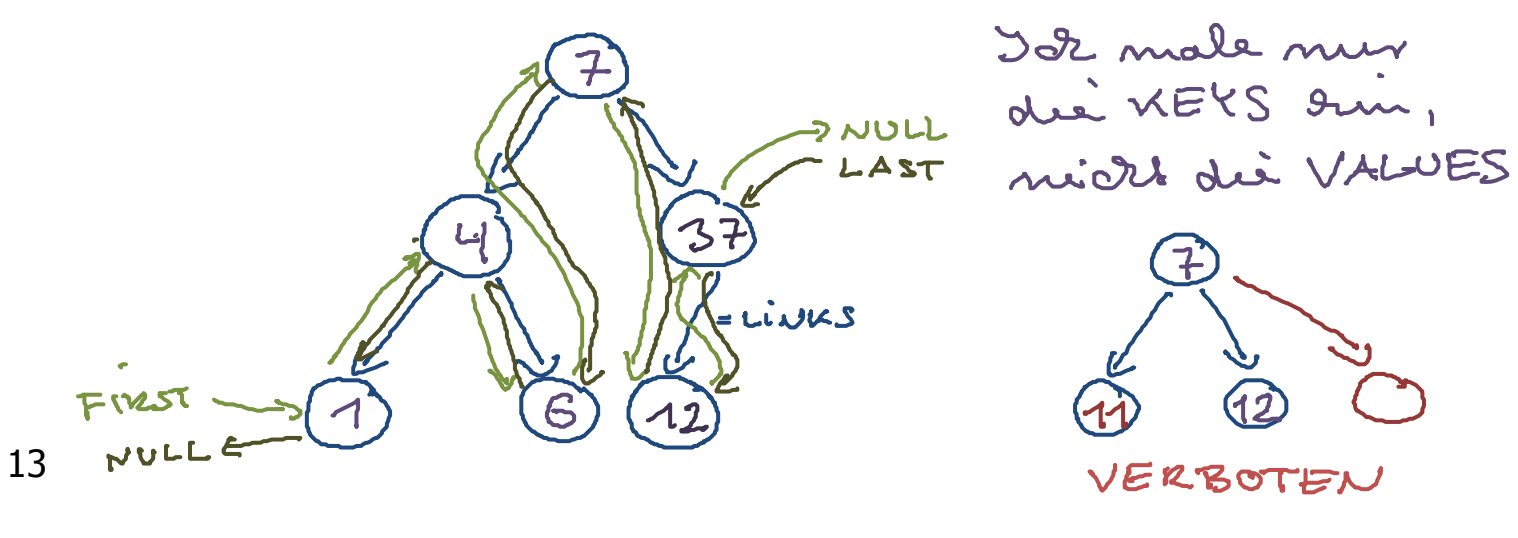

#### Die Operation **lookup(x)**

Von der Wurzel abwärts suchen, und an jeden Knoten node

falls  $x == node(key...$  gefunden!

falls  $x <$  node.key ... nach links weiter suchen

falls  $x >$  node.key ... nach rechts weiter suchen

Wenn es den Key im Baum gibt, findet man ihn so sicher

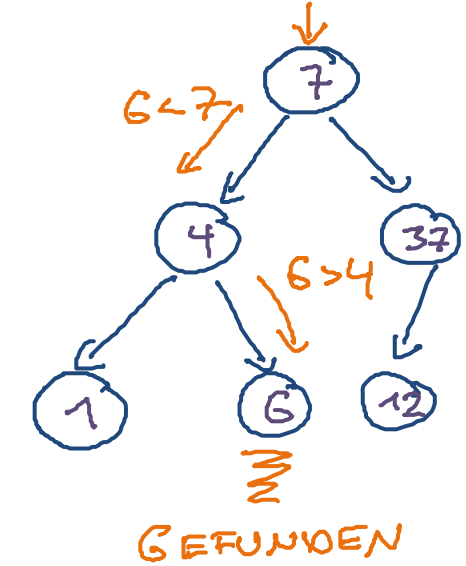

loorup (6)

#### Binärer Suchbaum 5/11

- Searn man and das **Die Operation lookup(x)** 
	- war aber aus Eff Wenn es den Key im Baum **nicht** gibt: Dann ist der nächstgrößere Key an dem Knoten, bei dem man zum letzten Mal nach **links** gegangen ist

Wenn man NEXT Stat,

- Den muss man sich also beim Abwärtssuchen immer merken
- Wenn man immer nur nach rechts geht und den Key nie findet, gibt es keinen größeren Schlüssel im Baum

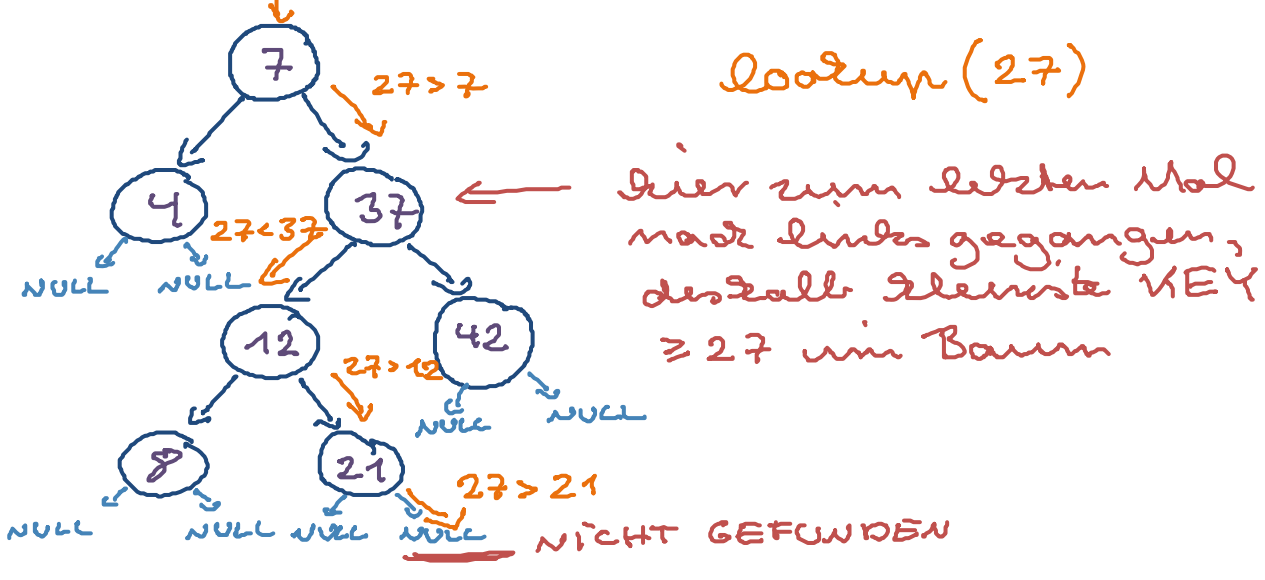

Z.

#### Die Operation **insert(x, value)**

- $-$  Erst mal ein lookup(x)
- Wenn es x im Baum schon gibt, überschreiben wir einfach das Element an dem Knoten und sind fertig
- Wenn es x im Baum **nicht** gibt, können wir so lange nach unten gehen, wie gilt

Entweder: x < node.key, und es gibt ein linkes Kind

Oder: x > node.key, und es gibt ein rechtes Kind

#### Binärer Suchbaum 7/11 class Node ? Node leftClubs<br>Node rig2tClubs Die Operation **insert(x, value)**  $\mathcal{L}$  Wenn es an einem Knoten nicht mehr weitergeht, ist also entweder: x < node.key aber es gibt kein linkes Kind Dann können wir das neue Element links einfügen ! oder: x > node.key aber es gibt kein rechtes Kind Dann können wir das neue Element rechts einfügen !  $unspt(11, \dots)$  $112$ 11210 **AUGLE NULL** 17**NULL NULL** いいしし **NULL**

Binärer Suchbaum 8/11

- **Laufzeit von insert und lookup** 
	- In Zeit O(d), wobei d die Tiefe des Baumes ist Man geht ja in jedem Schritt eins nach unten Und wenn es nicht mehr nach unten geht, ist man fertig Wenn man den Schlüssel schon weiter oben im Baum findet, kann es auch schneller gehen

衷

 Wir hätten gerne eine Abhängigkeit von der Anzahl n der Elemente … wie hängt die mit d zusammen ?

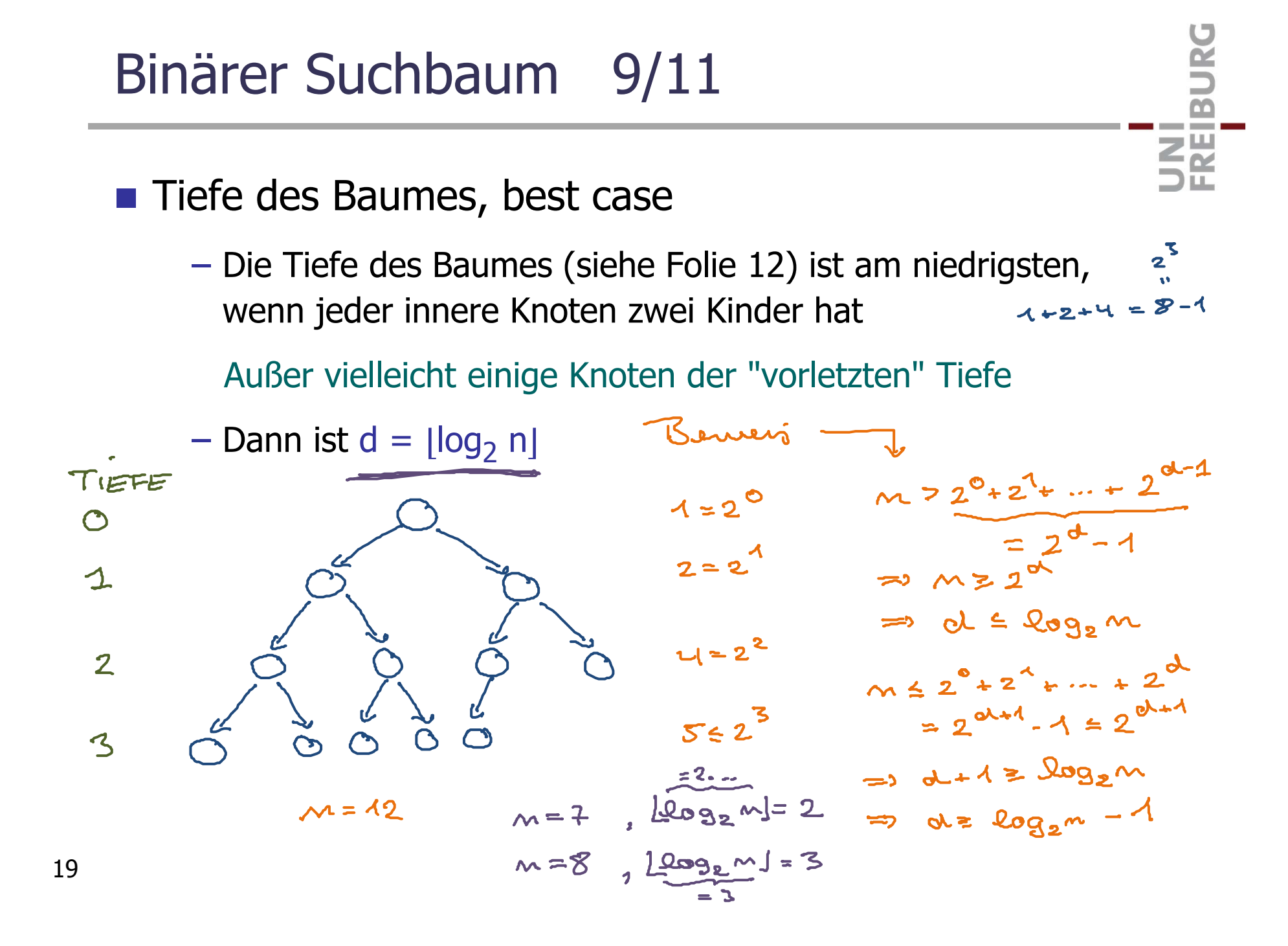

Binärer Suchbaum 10/11

**Tiefe des Baumes, worst case** 

- Die Tiefe des Baumes (siehe Folie 12) ist am höchsten, wenn jeder innere Knoten nur ein Kind hat
- $-$  Dann ist d = n  $-$  1

Wenn man immer Θ(log n) will, muss man den Baum gelegentlich rebalancieren … das machen wir morgen

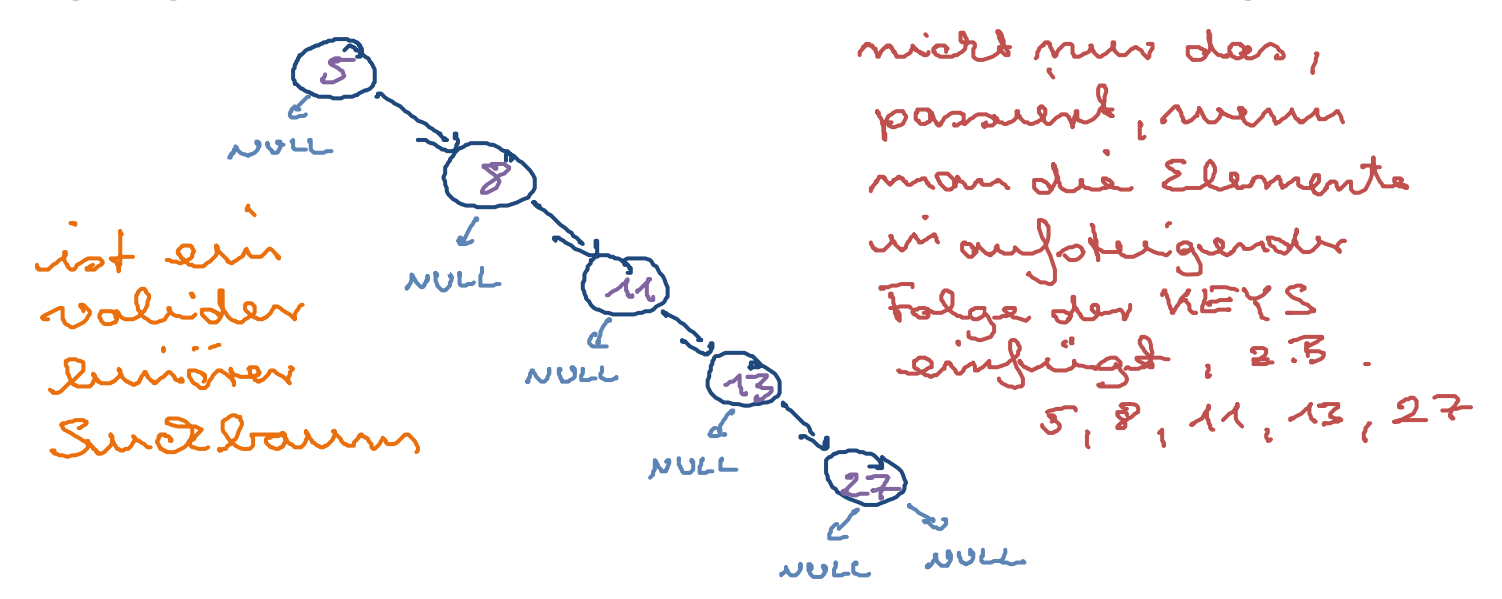

■ Verwendung in Java, C++ und Python

- Java: **Java:** java.util.TreeMap<KeyType, ValueType>
- **C++:** std::map<KeyType, ValueType>
- **Python:** bintrees.BinaryTree

bintrees ist nicht Teil der Standardsprache und muss von Hand nachinstalliert werden, am einfachsten mit

**BURC** 

**ZÄ** 

wget https://pypi.python.org/.../bintrees-2.0.2.zip unzip bintrees-2.0.2.zip cd bintrees.2.0.2python3 setup.py install --user

Die vollständige URL finden Sie auf dem Wiki

### Literatur / Links

#### **Suchbäume**

- In Mehlhorn/Sanders:
	- 7 Sorted Sequences
- In Wikipedia

http://de.wikipedia.org/wiki/Binärer\_Suchbaum

UNI<br>FREIBURG

http://en.wikipedia.org/wiki/Binary\_search\_tree